## Excel Connector for Jira

## Excel Connector for Jira

Excel Connector for Jira允许您使用MS Excel管理Jira问题

如果你想用微软Excel来管理你的Jira项目,我们可以使用Excel Connector for Jira插件,这样我们在本地使用Excel时:

使用Jira保存的过滤器和JQL语句将问题提取到我们的excel表中

- 查看、编辑和创建问题
- 更改问题工作流状态
- 克隆问题
- 批量编辑多个问题 管理问题工作日志
- 这个插件由两部分组成:
	- Jira插件部分:
		- 需在JIRA中安装Excel Connector for Jira插件
			- 启用选项"导出到Excel"
		- Excel插件部分将安装在安装了Excel的客户端上,只需下载并安装最新版本

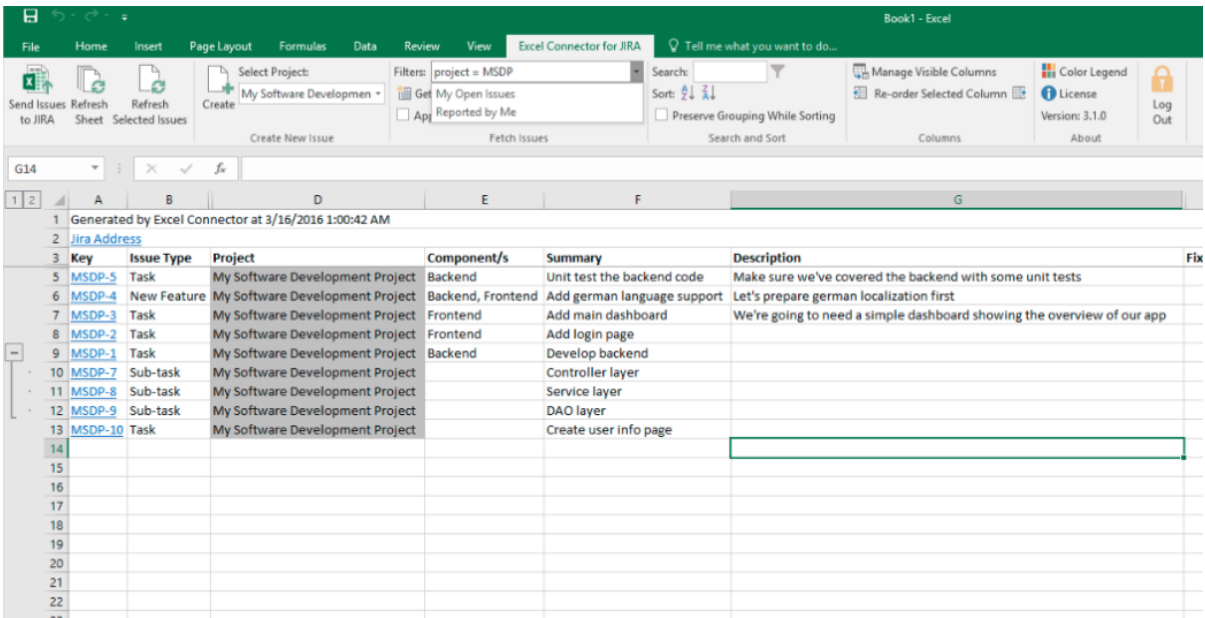

使用Excel Connector for Jira,可以直接从MS Excel创建、修改和转换问题。

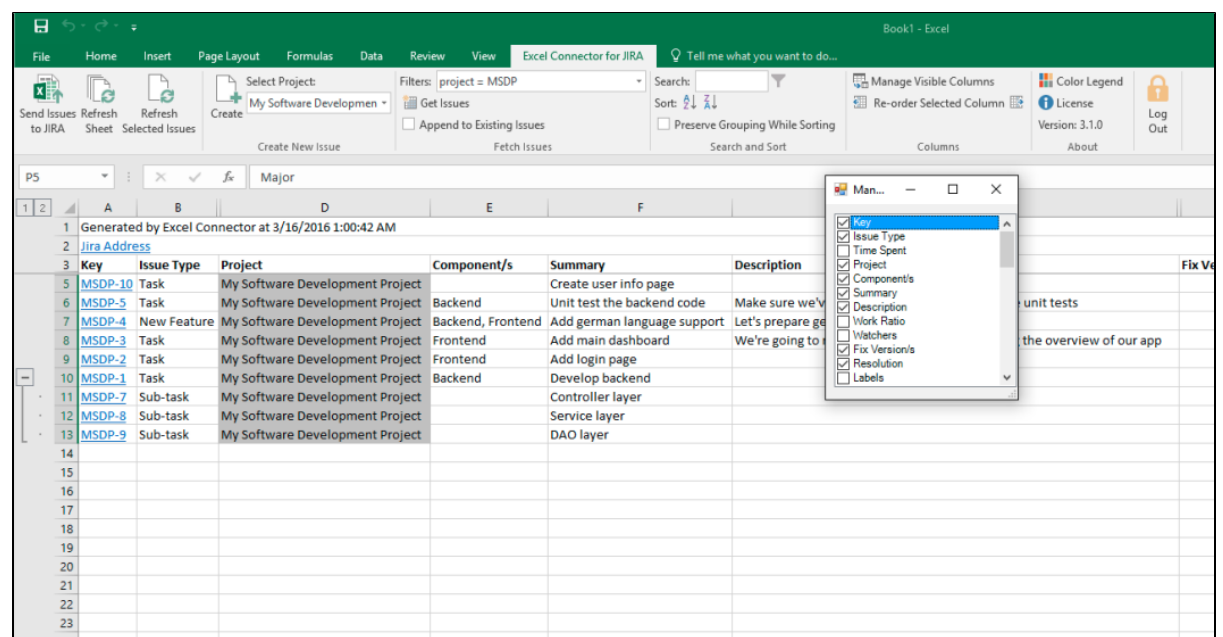

管理可见列,对之进行隐藏或者显示,并关注重要的内容。可以使用我们的列管理器,也可以使用Excel的"显示/隐藏列"功能自己隐藏不需要的列。

## 需要

JIRA上安[装Excel Connector for Jira插件](https://marketplace.atlassian.com/apps/37857)

本地需要安[装Excel Connector for JIRA客户端\(](https://psc-software.atlassian.net/wiki/spaces/ECSD/pages/173768712/Downloads)即Microsoft office中的excel的一个插件)

Excel需要使用Microsoft officer打开